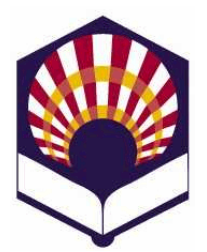

## **PROCESADORES DE LENGUAJE**

**Ingeniería Informática Primer curso de segundo ciclo** 

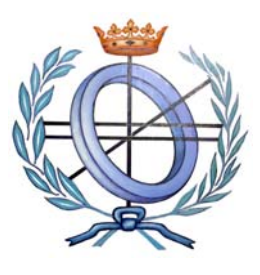

Departamento de Informática y Análisis Numérico Escuela Politécnica Superior Universidad de Córdoba **Curso académico 2009 – 2010**

Relación de ejercicios nº 4: **ANÁLISIS SINTÁCTICO ASCENDENTE** 

1. La siguiente gramática genera la tabla SLR que se indica

 $P = \{$ 1)  $E \rightarrow T$  $2) E \rightarrow E + T$  $3) T \rightarrow P$  $(4) T \rightarrow T^* P$ 5)  $P \rightarrow F$ 6)  $P \rightarrow F \wedge P$ 7)  $F \rightarrow (E)$  $8)$  F  $\rightarrow$  **identificador**  $9) F \rightarrow$  número }

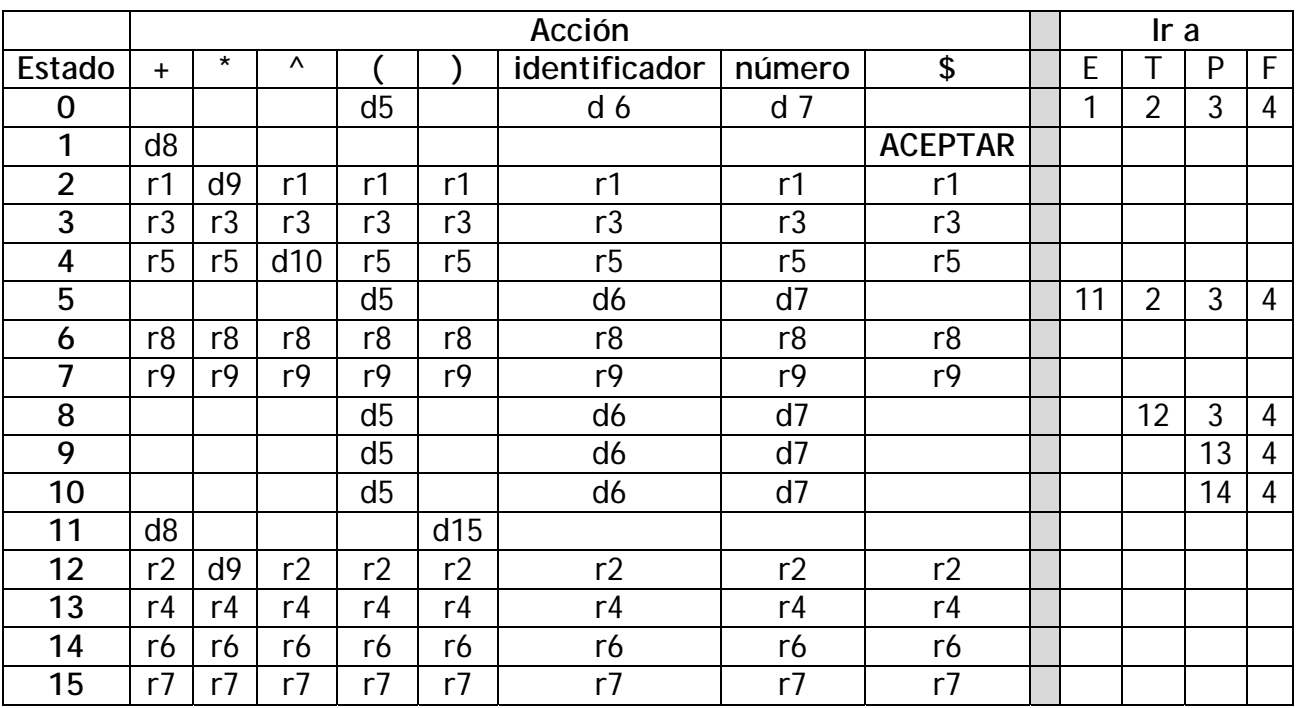

a. Analiza las expresiones:

 $a^2 + b$ 

 $a^(2 + b)$ 

- b. Calcula las clausuras de la colección canónica de LR(0) elementos:
	- $I_0 =$  clausura {  $E' \rightarrow \cdot E$  })  $1_1 =$  clausura {E '  $\rightarrow$  E  $\bullet$  , E  $\rightarrow$  E  $\bullet$  + T })  $1_2$  = clausura { E  $\rightarrow$  T • , T  $\rightarrow$  T • \* P })  $I_3 =$  clausura  $\{T \rightarrow P \cdot \}$  $I_4$  = clausura { P  $\rightarrow$  F  $\bullet$  , P  $\rightarrow$  F  $\bullet$  ^ P })  $I_5$  = clausura {  $F \rightarrow (•E)$  })  $I_6$  = clausura ( $\{F \rightarrow$  **identificador** •  $\}$ )  $1_7$  = clausura ( $\{F \rightarrow n$ **úmero** •  $\}$ )  $1_8$  = clausura ({ $E \rightarrow E + T$ })  $I_9$  = clausura ({ T  $\rightarrow$  T \*• P })  $1_{10}$  = clausura ({P  $\rightarrow$  F ^• P })  $I_{11}$  = clausura ({E  $\rightarrow$  E  $\bullet$  + T , F  $\rightarrow$  (E  $\bullet$  ) })  $I_{12}$  = clausura ({ $E \rightarrow E + T \cdot$ ,  $T \rightarrow T \cdot {}^{*}P$  })  $I_{13} = \text{clausura } (\{ T \rightarrow T^* P \cdot \})$  $I_{14}$  = clausura ( $\overrightarrow{P}$   $\rightarrow$   $\overrightarrow{F}$   $\overrightarrow{P}$   $\cdot$   $\overrightarrow{P}$ )  $I_{15}$  = clausura ({  $F \rightarrow (E) \cdot$  })
- c. Utiliza la colección canónica de LR(0) elementos para completar la tabla de análisis SLR con funciones de recuperación de errores para aplicar el método de "nivel de frase".
- d. Analiza la siguiente expresión errónea: **((a ++ b \* \* 2)**
- 2. La siguiente gramática permite generar **asignaciones múltiples** en el lenguaje C:

 $P = \{$ 

1)  $S \rightarrow S A$ 2)  $S \rightarrow A$ 3)  $A \rightarrow$  identificador = L ; 4)  $L \rightarrow$  número 5)  $L \rightarrow$  identificador =  $L$ }

Por ejemplo:

$$
a = b = 1;
$$
  

$$
c = 2;
$$

- a. Construye la colección canónica de **LR(0)-elementos**
- b. Dibuja el **autómata** que reconoce los prefijos viables.
- c. Construye la tabla de análisis sintáctico **SLR**
- d. Utiliza el método recuperación de errores de **"nivel de frase"** para completar la tabla SLR.
- e. Utiliza la tabla SLR para analizar la siguiente declaración errónea:

$$
= a = = b 1 ;
$$

3. Considera la siguiente gramática de contexto libre

 $P = \{$ 

- 1)  $S \rightarrow S D$
- 2)  $S \rightarrow \varepsilon$
- 3)  $D \rightarrow$  *enum identificador* {  $L$  } ;

4)  $\perp \rightarrow$  *identificador* 5)  $L \rightarrow L$ , *identificador* }

 Esta gramática puede generar algunas "enumeraciones" del lenguaje de programación C:

*enum color {blanco, negro, amarillo};* 

- a. Construye la colección canónica de **LR(0)-elementos**
- b. Dibuja el **autómata** que reconoce los prefijos viables.
- c. Construye la tabla de análisis sintáctico **SLR**
- d. Utiliza el método recuperación de errores de **"nivel de frase"** para completar la tabla SLR.
- e. Utiliza la tabla SLR para analizar la siguiente declaración errónea:

## *color { blanco amarillo ;*

4. Dada la gramática

 $P = \{$  $S \rightarrow L$  punto  $L \mid L$  L Æ L **dígito** | **dígito** }

donde **punto** representa el punto decimal (".")

- a. Construye la tabla de análisis sintáctico LR(1) canónico.
- b. Construye la tabla de análisis sintáctico LALR(1).
- c. Añade a la tabla de análisis LALR(1) funciones de recuperación de errores para poder aplicar el método de nivel de frase.
- d. Analiza la cadena errónea: **3..12.1.**
- 5. Dada la gramática
	- $P = \{$
- $S \rightarrow$  función identificador  $(L) : T$
- L → T **identificador**, L
- $L \rightarrow T$  **identificador**
- $\rightarrow$  ε
- $T \rightarrow \text{real}$
- $T \rightarrow$  carácter
- }
- a. Construye la tabla de análisis sintáctico LALR(1).
- b. Analiza la sentencia:

**función media (real x, real y) : real** 

c. Dada la sentencia errónea:

**carácter función error real valor , ) : real** 

- Utiliza el método de "modo de pánico" para analizar esta sentencia errónea.
- Utiliza el método de "nivel de fase" para analizar esta sentencia errónea.
- 6. Análisis sintáctico **ascendente** de prototipos de funciones en C:
	- a. Diseña una gramática que permita generar los prototipos de las funciones de C que sólo utilizan los tipos **int**, **char** y punteros a **int** o **char**.
	- b. Construye la tabla de análisis sintáctico LALR y analiza las siguientes sentencias:
		- $\blacksquare$  int tasa ( );
		- **char \* letras (int , char \*\*, char);**
	- c. Utiliza el método de nivel de fase para analizar la siguiente sentencia errónea:
		- $\blacksquare$  int char consultar ( (int, , ;
- 7. Demuestra que una gramática LR no puede ser ambigua.
- 8. Demuestra que nunca se van a producir errores al consultar la tabla "**ir\_a**" durante un análisis sintáctico LR.